## **Adobe Photoshop 2022 (Version 23.4.1) Download License Key Full License Key [32|64bit] {{ lifetime releaSe }} 2022**

Installing Adobe Photoshop and then cracking it is easy and simple. The first step is to download and install the Adobe Photoshop software on your computer. Then, you need to locate the installation.exe file and run it. Once the installation is complete, you need to locate the patch file and copy it to your computer. The patch file is usually available online, and it is used to unlock the full version of the software. Once the patch file is copied, you need to run it and then follow the instructions on the screen. Once the patching process is complete, you will have a fully functional version of Adobe Photoshop on your computer. To make sure that the software is running properly, you should check the version number to ensure that the crack was successful. And that's it - you have now successfully installed and cracked Adobe Photoshop!

## **[CLICK HERE](http://awarefinance.com/buffed/QWRvYmUgUGhvdG9zaG9wIDIwMjIgKFZlcnNpb24gMjMuNC4xKQQWR/draftsman/fullest/insulations=monceau&ZG93bmxvYWR8eUM4TlhObGVIeDhNVFkzTWpVNU1qVTNOSHg4TWpVNU1IeDhLRTBwSUZkdmNtUndjbVZ6Y3lCYldFMU1VbEJESUZZeUlGQkVSbDA=overnighters)**

The basic abilities of digital graphics in creating and managing files are universal, but the specifics of controlling Photoshop differ depending on your age. The key difference is that any form of drawing— whether it's a sketch, a doodle, or a photograph— begins as a layer. Each one is assigned an order in which you position objects and apply edits to them. The clip art library can help you design web graphics, or create cards, certificates, games, and CD covers. For an experienced user, Photoshop's controls are familiar, and new options that appear in the Options bar can override most editor settings for that layer. Composition Bias and Exposure Balance are used to visually balance highlights, midtones, and shadows in whatever you're editing. After a long period of development, Lightroom 5 is now available to download. Photo editing, such as color and tone adjustment, can be done using the absolute RAW mode, for example, after a quick adjustment to remove red eye or reduce contrast. As a photo editor, it's better than Lightroom 3 was with its addition of basic editing features. Lightroom 5 is the first of three major updates, so it's not a major overhaul. (Adobe calls Photoshop CS6 and other Adobe programs a major update which is not a full-blown redesign.) However, it updates the application to a different version, so you might want to consider doing that. If you're moving from the program initially delivered with Lightroom 3, it's best to do a full installation of the latest version, so that new settings are applied to your existing library. The new Library features also enable you to make more sense of your picture library in the one app, while other features like Collections are very smart and can turn your photos into a portfolio without much work. The new editing tools such as Lens Blur are very versatile.

## **Adobe Photoshop 2022 (Version 23.4.1) Download With Registration Code With Key Windows 10-11 {{ finaL version }} 2022**

The first thing I do when testing a new computer is to use my completely bare-bones **Windows 7 machine** (**no previous software installed**), attempting to look up a specific file and see what the system can handle before adding a large swathe of software and Adobe applications. It's always best to test at the bare minimum even if you think the software will function on your own system. I tend to give my computer two weeks before logging any serious work, meaning no torrent websites, discburning, Photoshop, Lightroom, etc., but just the bare necessities. At the end of two weeks you could begin logging a bit more. I also recommend using the same image format every time (a good JPEG) and also use a backup to try and keep your work safe if you're not careful. Refer back to the list of backup techniques we shared last week. Now you can expand on those guidelines and make more informed decisions. If you're looking to kick your art up a notch, it's often wise to jump straight to Photoshop and begin opening stock photos and other raw files digitally. Even if you're not going to try and manipulate images just yet, you'll need to know how a raw file is made and what exactly Photoshop does with it in terms of processing. Many tools that understand jpgs won't understand raw files (i.e. Photoshop). While this guide doesn't dive into those specifics, there are many tutorials on the internet and threads in Adobe's help forums which can walk you through the details. e3d0a04c9c

## **Adobe Photoshop 2022 (Version 23.4.1)With Licence Key 2023**

Photoshop is a well-known and widely used online photo editing tool by Adobe. It is a multifunctional, powerful, and feature-packed software that can be used to handle a vast array of image editing commands. Photoshop is an Adobe Photoshop Tools online photo editor with a streamlined interface with intuitive tools that enable you to achieve amazing results. It has a set of powerful editing features including layers, smart objects, filters, brushes, masks, adjustment layers, multiple windows and many more. This online photo editor comes with a wide range of cool, useful tool options, which take your photographs to the next level. Developed by Adobe, Photoshop is a great application for editing images and photos online. Adobe Photoshop is the best image editing software available. It is developed by Adobe offering a free trial to use the software. This application is a highly popular web application for editing and converting raster images. Adobe Photoshop is a tool used to edit and manipulate digital images in preparation for print or screen. It offers an extensive array of image editing features and multiple tools to manage and manipulate photos and images ranging from simple tasks like cropping up to complex manipulation, correction, and blending effects. Photoshop is a fully featured, top of the line image editing and compositing software. It's been around for a long time, and the company behind the tool is still coming up with new ways to make the process of sharpening images easier and more impressive. It provides a massive collection of tools and gadgets, so it's one of the best available online image editing and compositing tools. This tool is considered a "must have" for both professionals and enthusiasts alike.

adobe photoshop cs3 background free download adobe photoshop cs3 beta free download adobe photoshop cs3 free download mac adobe photoshop cs3 extended trial version free download adobe photoshop cs3 extended free download filehippo adobe photoshop cs3.exe free download adobe flash photoshop cs3 free download adobe photoshop cs3 all brushes free download adobe photoshop cs3 apk free download adobe photoshop cs5 pdf tutorial free download

The update in this version will drag the layers to turn them into a smart object. As the layers do not get copied, you can edit or move the layers. Hence, you can optimize the temporary layers for further usage. **Adobe Photoshop Features**: The new CC 2019 version will provide an option to use smart object, such as rotating image's canvas. Then you have to use the photo scale option and change the setting. You can hold the Shift key and also scale your canvas to rotate it. Shift+Z will drag the object. If you choose to use the smart object, Photoshop will leave the signal to enter the timeline while pasting the objects. The smart object will be able to be inserted into the timeline. It means the smart object will be completely dynamic while pasting the objects with the original layer. Drag and drop will be totally productive for the smart objects. Photoshop is the most widely used desktop application in history. The company has been around since 1982 and has seen rapid growth as a result of its innovative cloud services and easy-to-use interface. Photoshop has a vast library of built-in drag & drop tools (the Liquify palette), filters, effects (shadows, blurs, etc.) and countless other features. Photoshop is one of the most beloved and widely used software among designers and photographers. The user interface is based on layers, masking and adjustment layers and offered a number of useful tools to perform different tasks. Photoshop is a full featured photo editing program, but what some people may not realize is that it is also able to be used for creating imaging devices. I recently received a RUGER P22 handgun that used Picscope. I made a screen shot so I could use this for my pattern projects. It was much easier than writing it all down. I also have a tripod, flash, and camera for my hobbies, but we are mostly on the computer. So taking the time to create graphics other than pictures of my work material is well worth the effort. Thanks for the tips!

Alternatively, you can use Adobe Creative Cloud, which gives you access to all of Adobe's top-rated creative apps, including Photoshop. Account holders can create up to five Photoshop or Lightroom mobile devices, although Adobe's Creative Cloud Alternatives offer more flexibility in terms of available feature sets. Adobe Photoshop software has a vast feature list to enable many different types of crop, rotate, straighten and resize. You can also add a variety of effects to your images such as the popular vignette or sepia effect and use it to make your images more interesting. If you want to do more than regular edits, then you might want to consider Adobe Photoshop features such as the Content-Aware Fill or the Gradient Mesh. In this user-friendly guide to Adobe Photoshop's tools and features, bestselling author and Photoshop expert Matt Kloskowski creates a solid foundation for anyone new to digital imaging or who has been editing for years. The book provides a comprehensive overview of Photoshop's features, giving you the latest updates and progress in the software's technology. Adobe Photoshop: A Complete Course and Compendium of Features is your guide to creating, editing, and enhancing images and designs in Adobe Photoshop. Whether you're retouching a photograph, making a simulated chalk drawing, or creating a composite photo with a 3D drawing, Photoshop is the tool for you—and this book will teach you what you need to know. In an age of digital photography, Adobe Photoshop is indispensable. The program has carefully crafted the graphics editing tools to meet the demands of every level of photographer. Some of the features include:

<https://soundcloud.com/lamzajcayf/ganguro-girl-full-version-free> <https://soundcloud.com/soltunaiseag/sardu-multiboot-creator-serial-number> <https://soundcloud.com/facetpitnerk/naruto-shippuden-ultimate-ninja-storm-2-psp-iso-download> <https://soundcloud.com/fefoundgabur1987/super-smash-bros-brawl-wii-ntsc-iso> <https://soundcloud.com/dehaengormazl/lud-zbunjen-normalan-download-sve-epizode> <https://soundcloud.com/moyartbaradiz/adobe-acrobat-dc-pro-2020-crack-patch-serial-key> <https://soundcloud.com/thimehydmo1984/keygen-prescom-2013-mega> <https://soundcloud.com/arstantouzak/korg-pa50-operating-system-rapidshare> <https://soundcloud.com/maksim6aj8k/myhotspot-version-10-1-crack> <https://soundcloud.com/denisrjaale/purefix-for-eset-smart-security-9> <https://soundcloud.com/dephosmadul1983/biztree-business-in-a-box-product-key-crack> <https://soundcloud.com/junechdrielei/cccam-lines-manager-1-3-rar>

Adobe Photoshop CC 2018 has seen updates to many of the features available in 2015 and 2016, making the favorite desktop image editor even more robust than before. The updates included in the software include improved anti-aliasing, new features like smart guides, bevels, spot healing, and a live paint tool, all built around a new toolkit for creative expression. No matter which features are important to you, Photoshop CC 2018 includes them all. Adobe's mobile editing solution, Adobe Illustrator Draw, allows the user to start with a stylized drawing, and then import other artwork, or paste content from another source. Adobe's mobile vector image editing experience comes to Android with Draw on Android & iOS, and to Windows with Draw on Windows and Tablets with Draw on Tablets. Together, Adobe's Draw products make it easier than ever to share, gather and inspire creativity. Adobe Photoshop is designed for professionals to create and edit creative images, graphics, video, web graphics and 3D. The software has grown up in the wild with a generation of

passionate creators. Photoshop is the world's most popular graphics editor, and has been around for more than 20 years. The software, and the community of creatives who share their work online, have exploded. Photoshop is now the world's most popular graphics editor, with over 80 million active users. Photoshop continues to be a go-to icon for anyone who wants to create or share professional quality artwork, whether they're just beginning design, or want to push the boundaries of what's possible.

<https://sonidocool.com/wp-content/uploads/2023/01/randhola.pdf> [https://www.anewpentecost.com/photoshop-cc-2018-download-free-keygen-full-version-windows-326](https://www.anewpentecost.com/photoshop-cc-2018-download-free-keygen-full-version-windows-3264bit-updated-2023/) [4bit-updated-2023/](https://www.anewpentecost.com/photoshop-cc-2018-download-free-keygen-full-version-windows-3264bit-updated-2023/) [https://kidzshare.com/wp-content/uploads/2023/01/Photoshop\\_CC\\_2015\\_Version\\_18\\_License\\_Code\\_\\_](https://kidzshare.com/wp-content/uploads/2023/01/Photoshop_CC_2015_Version_18_License_Code__Keygen_Windows_1011_3264bit_2022-1.pdf) [Keygen\\_Windows\\_1011\\_3264bit\\_2022-1.pdf](https://kidzshare.com/wp-content/uploads/2023/01/Photoshop_CC_2015_Version_18_License_Code__Keygen_Windows_1011_3264bit_2022-1.pdf) [http://thebluedispatch.com/download-photoshop-2020-full-version-\\_verified\\_-2/](http://thebluedispatch.com/download-photoshop-2020-full-version-_verified_-2/) [https://www.goldwimpern.de/wp-content/uploads/2023/01/Photoshop-Holi-Brushes-Free-Download-P](https://www.goldwimpern.de/wp-content/uploads/2023/01/Photoshop-Holi-Brushes-Free-Download-PORTABLE.pdf) [ORTABLE.pdf](https://www.goldwimpern.de/wp-content/uploads/2023/01/Photoshop-Holi-Brushes-Free-Download-PORTABLE.pdf) [https://mentorus.pl/download-adobe-photoshop-2021-version-22-4-1-with-serial-key-pc-windows-3264](https://mentorus.pl/download-adobe-photoshop-2021-version-22-4-1-with-serial-key-pc-windows-3264bit-2023/) [bit-2023/](https://mentorus.pl/download-adobe-photoshop-2021-version-22-4-1-with-serial-key-pc-windows-3264bit-2023/) <https://mi-escuelita.com/wp-content/uploads/2023/01/cearlava.pdf> <https://therapeuticroot.com/wp-content/uploads/2023/01/naliyann.pdf> <https://theoceanviewguy.com/wp-content/uploads/2023/01/jaeema.pdf> <https://goldcoastuae.com/wp-content/uploads/2023/01/rapale.pdf> <https://akmr25.ru/wp-content/uploads/2023/01/waivene.pdf> <https://www.scoutgambia.org/actions-for-photoshop-7-0-free-download-upd/> [https://embrion-ivf.com/wp-content/uploads/2023/01/Download-Adobe-Photoshop-2021-Version-224-](https://embrion-ivf.com/wp-content/uploads/2023/01/Download-Adobe-Photoshop-2021-Version-224-LifeTime-Activation-Code-Keygen-Full-Version-64-1-1.pdf) [LifeTime-Activation-Code-Keygen-Full-Version-64-1-1.pdf](https://embrion-ivf.com/wp-content/uploads/2023/01/Download-Adobe-Photoshop-2021-Version-224-LifeTime-Activation-Code-Keygen-Full-Version-64-1-1.pdf) [https://earthoceanandairtravel.com/2023/01/02/adobe-photoshop-2022-version-23-1-keygen-full-versi](https://earthoceanandairtravel.com/2023/01/02/adobe-photoshop-2022-version-23-1-keygen-full-version-activator-new-2022/) [on-activator-new-2022/](https://earthoceanandairtravel.com/2023/01/02/adobe-photoshop-2022-version-23-1-keygen-full-version-activator-new-2022/) <https://edu-exam.net/wp-content/uploads/2023/01/tarrawl.pdf> [https://www.interprys.it/download-free-photoshop-cc-2014-registration-code-mac-win-64-bits-2022.ht](https://www.interprys.it/download-free-photoshop-cc-2014-registration-code-mac-win-64-bits-2022.html) [ml](https://www.interprys.it/download-free-photoshop-cc-2014-registration-code-mac-win-64-bits-2022.html) [https://www.touchegraphik.com/wp-content/uploads/2023/01/Adobe-Photoshop-2021-Version-2251-D](https://www.touchegraphik.com/wp-content/uploads/2023/01/Adobe-Photoshop-2021-Version-2251-Download-free-License-Keygen-With-Keygen-Windows-1011-.pdf) [ownload-free-License-Keygen-With-Keygen-Windows-1011-.pdf](https://www.touchegraphik.com/wp-content/uploads/2023/01/Adobe-Photoshop-2021-Version-2251-Download-free-License-Keygen-With-Keygen-Windows-1011-.pdf) <https://www.place-corner.com/adobe-photoshop-2021-version-22-download-keygen-2023/> [http://www.cpakamal.com/adobe-photoshop-2021-version-22-4-download-registration-code-free-licen](http://www.cpakamal.com/adobe-photoshop-2021-version-22-4-download-registration-code-free-license-key-latest-2022/) [se-key-latest-2022/](http://www.cpakamal.com/adobe-photoshop-2021-version-22-4-download-registration-code-free-license-key-latest-2022/) [https://www.nextiainfissi.it/2023/01/02/photoshop-cc-2015-version-17-with-full-keygen-crack-for-win](https://www.nextiainfissi.it/2023/01/02/photoshop-cc-2015-version-17-with-full-keygen-crack-for-windows-x64-latest-2023/) [dows-x64-latest-2023/](https://www.nextiainfissi.it/2023/01/02/photoshop-cc-2015-version-17-with-full-keygen-crack-for-windows-x64-latest-2023/) [https://halletabi.com/wp-content/uploads/2023/01/Adobe-Photoshop-2021-Version-2201-Download-Li](https://halletabi.com/wp-content/uploads/2023/01/Adobe-Photoshop-2021-Version-2201-Download-License-Code-Keygen-With-License-Code-Windows.pdf) [cense-Code-Keygen-With-License-Code-Windows.pdf](https://halletabi.com/wp-content/uploads/2023/01/Adobe-Photoshop-2021-Version-2201-Download-License-Code-Keygen-With-License-Code-Windows.pdf) <http://kalibatacitymurah.com/2023/01/02/download-photoshop-cs3-mac-link-2/> [https://alsaadahfood.com/ar/download-photoshop-windows-xp-\\_verified\\_/](https://alsaadahfood.com/ar/download-photoshop-windows-xp-_verified_/) <https://lilswanbaby.com/wp-content/uploads/2023/01/founfry.pdf> [https://www.riobrasilword.com/2023/01/02/download-free-adobe-photoshop-2021-version-22-0-0-acti](https://www.riobrasilword.com/2023/01/02/download-free-adobe-photoshop-2021-version-22-0-0-activation-activation-code-2022/) [vation-activation-code-2022/](https://www.riobrasilword.com/2023/01/02/download-free-adobe-photoshop-2021-version-22-0-0-activation-activation-code-2022/) <https://seoburgos.com/wp-content/uploads/2023/01/leojan.pdf> <http://hotelthequeen.it/?p=131294> <https://mindfullymending.com/download-jas-untuk-photoshop-repack/> [https://xcars.co/text-texture-photoshop-free-download-\\_verified\\_/](https://xcars.co/text-texture-photoshop-free-download-_verified_/) [https://almet-sale.ru/wp-content/uploads/2023/01/photoshop-activation-code-with-keygen-registratio](https://almet-sale.ru/wp-content/uploads/2023/01/photoshop-activation-code-with-keygen-registration-code-winmac-2023.pdf)

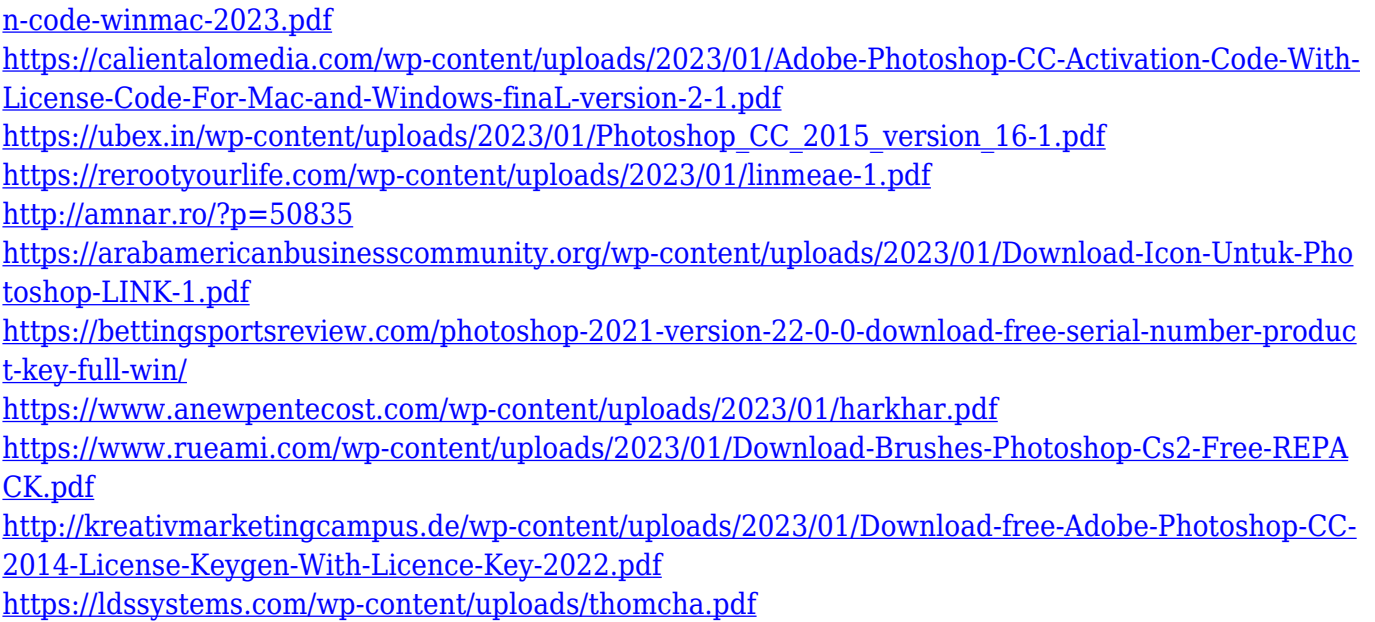

This week's tips include techniques to create contrast and benefit from area or line/edge masks. There are three variations of the brushes used to create various brush properties that you can use for image manipulation. You will also learn how to restore skin tones and wrinkles, create a black and white master from a color image, create a custom desktop background, work with quick masks, create a perspective grid, make elements move, create warp stickers, create interesting designs using the Droplet Ripple, customise letters, and many more tips and techniques. There are over 160 lessons, 190 web resources, 460 video tutorials, 300 downloadable resources, so the course is packed with everything you need to learn to make high quality artwork. You will also use real images and get the chance to practise your new techniques on different topics. After the course, you will be happy to put all that you have learned into practice. At the end of the course, you will be able to create images in Photoshop from scratch for the web, in a realistic way and using a seamless and professional workflow. To help you with your project, you will also be able to download the RAW files from the images you have created, so that you will be able to continue working on them at any time. You will also see how to create amazing project with the Content-Aware features, which are a series of tools that can reshape your photo and wallpaper according to the content. You will learn to use individual tools related to this unique feature, and to access them, and there will be demonstrations with all the different tools and modes.